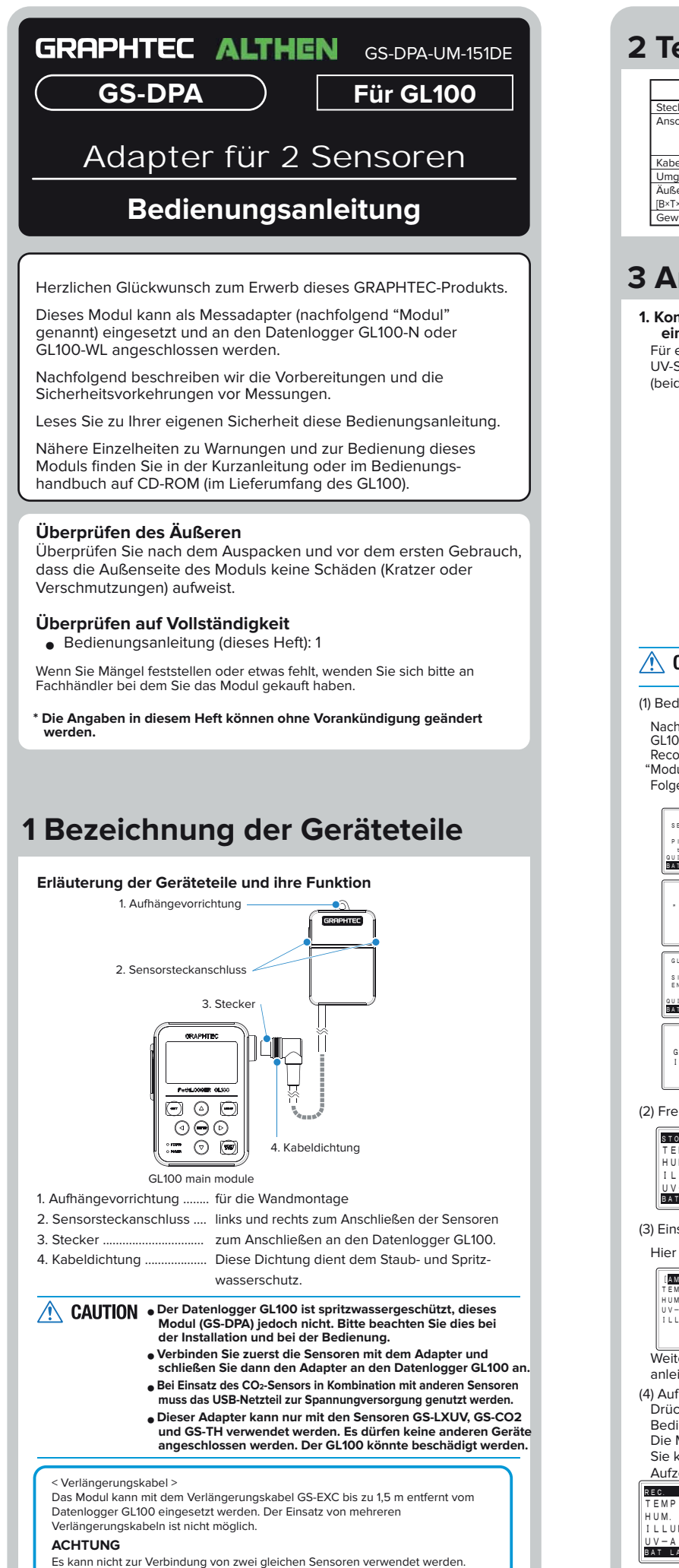

## **2 Technische Daten**

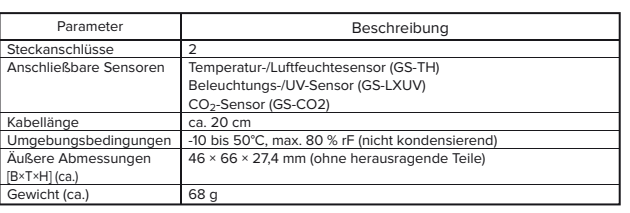

## **3 Anschließbare Sensoren**

## **1. Kombinierte Messung mit einem Beleuchtungs-/UV-Sensor und einem Temperatur-/Luftfeuchtesensor**

Für eine gemeinsame Messung benötigen Sie den Beleuchtungs-/ Sensor GS-LXUV und den Temperatur-/Luftfeuchtesensor (GS-TH) (beide Produkte müssen separat bestellt werden)

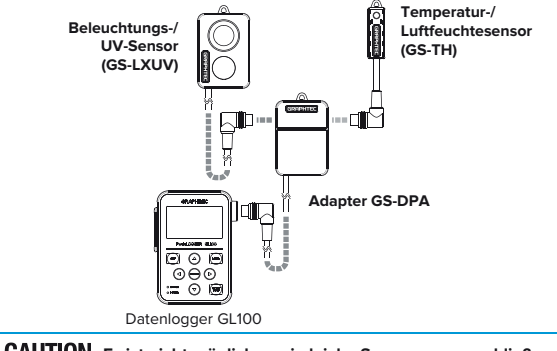

**Es ist nicht möglich zwei gleiche Sensoren anzuschließen.**

## (1) Bedienmenü

Nach Einschalten und Drücken der [MENU]-Taste für ca. 5 Sekunden ist der GL100 betriebsbereit. Ist ein Modul angeschlossen, wird "Module Type Recognition" angezeigt. Ist kein Modul angeschlossen, erscheint die Meldung "Module Unconnected State".

en Sie den Anweisungen auf dem Bildschirm

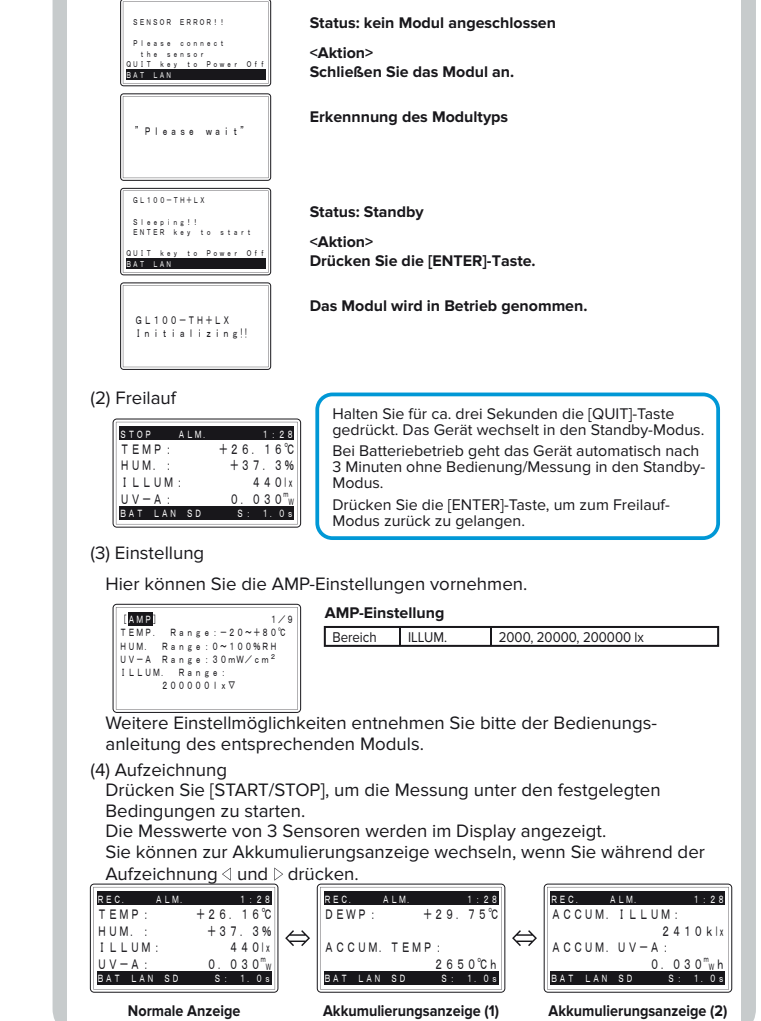

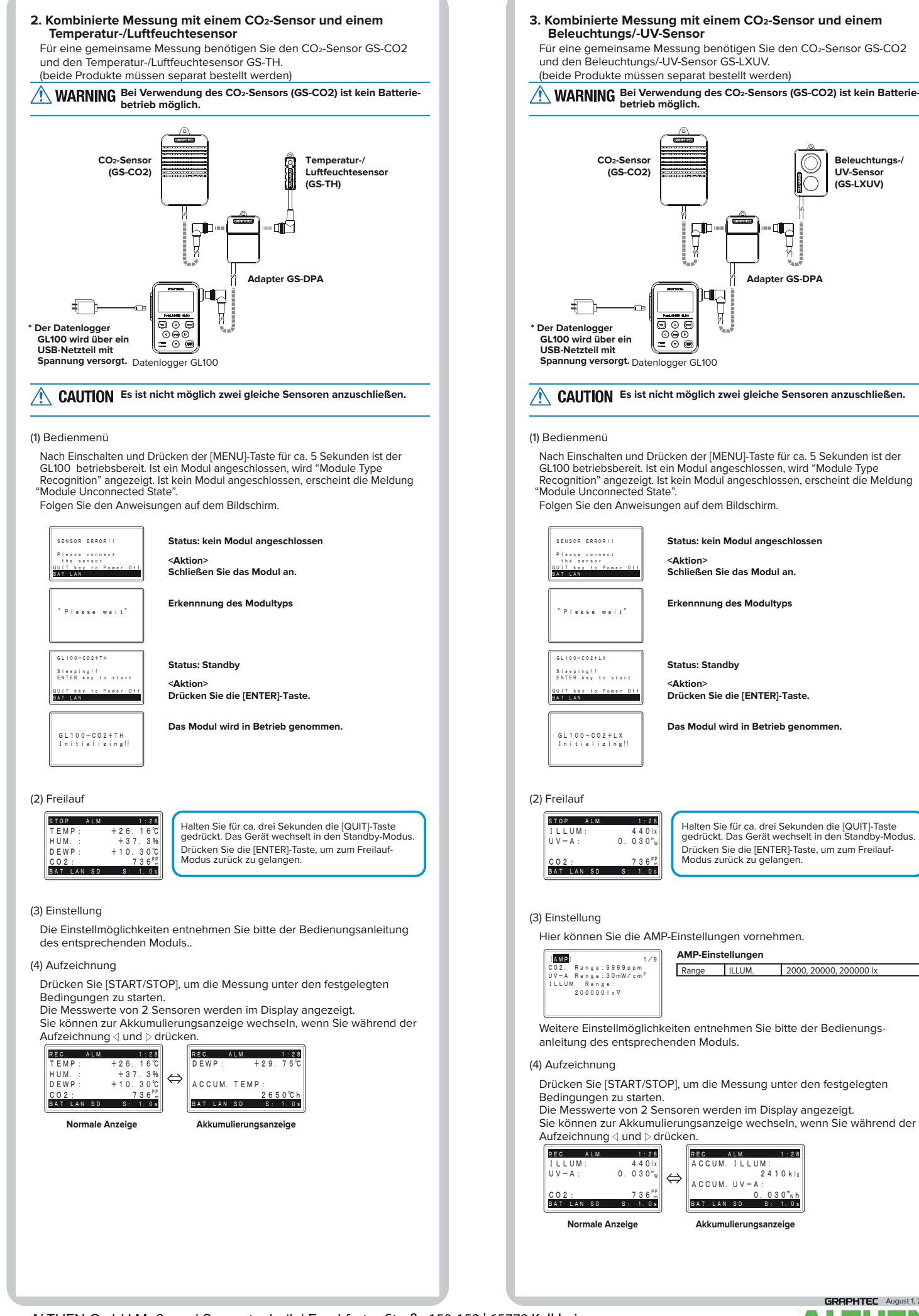

**GRAPHTEC** August 1, 2014 ь MESS- & SENSORTECHNIK

**Beleuchtungs-/ UV-Sensor (GS-LXUV)**